**DIRC With Serial Key Download [Updated] 2022**

# [Download](http://evacdir.com/ferrysburg/sauber/dwadasamso/permed/ZElSQwZEl.ZG93bmxvYWR8enQ0YUcxdmRueDhNVFkxTkRZME16TTFNSHg4TWpVM05IeDhLRTBwSUhKbFlXUXRZbXh2WnlCYlJtRnpkQ0JIUlU1ZA..podcasters)

#### **DIRC Crack+ Activation Code Free Download 2022**

dIRC is easy to use, but powerful. It is well-suited for beginners, intermediate and advanced IRC users. dIRC is a relatively small application, however it contains a powerful and completely customizable user interface, and an advanced configuration engine that allows you to configure all the features of the software. As a result, dIRC is highly configurable. dIRC also has many options for creating and customizing the look and feel of the application. dIRC is written in C++ and features a powerful scripting language (VBScript, JScript, Perl, and Python), as well as a collection of advanced APIs. There are over 150 different configuration options available in dIRC. If you have a desire to accomplish a task in a particular way, you can easily set it up. Of course, you can also just sit back and enjoy the wonderful way in which dIRC is created. The following languages are supported:  $\frac{m}{N}$  VBScript  $\frac{m}{N}$  Perl  $\frac{m}{N}$  Python See the forums for more details on specific options GUI Features: dIRC supports a customized "wizards" interface that allows novice users to perform basic tasks. If you are familiar with Office2000, this interface should be a familiar one. You can simply click on buttons to go to the next screen. All the buttons of dIRC have a context-sensitive hover-button that will tell you exactly what will happen when you click on the button. dIRC comes packed with many of the same options found in other IRC clients, as well as several unique features including spell checking and AutoCorrect, the ability to completely customize all message types, and HTML skinning functionality to customize each window's appearance. Here are some key features of "dIRC":  $\Box$  Connecting to multiple servers simultaneously **T** There are many different IRC networks, and dIRC allows you to connect to many different servers simultaneously. You can talk with friends and share files on many networks within the same program window.  $\mathbb{Z}$  Spell Checking in multiple languages  $\frac{m}{2}$  dIRC has inline spell checking and AutoCorrect just like popular programs such as Microsoft Word. dIRC currently supports spell checking in over 11 different languages! [2] Scripting in VBScript, Jscript, Perl, and Python  $\mathbb{Z}$  dIRC allows you to write scripts in common, easy to learn languages. You may already know how to script in dIRC without even trying it!

## **DIRC (Final 2022)**

dIRC is the simple and fun-to-use Windows OS X multi-platform client for the popular Internet Relay Chat (IRC) and multicast chat network. dIRC is built to be easy to use, yet powerful and feature rich. It can be used at school, in the home, or in a corporate network. dIRC has a unique interface, custom skins, customizable buttons, an advanced scripting language, and a powerful private channel system. dIRC can connect to multiple IRC servers and channels simultaneously and offers private chat functionality. Take the time to explore dIRC's features and you'll see why it is the best IRC client for Windows, Mac, or Linux. dIRC can also be easily controlled through the command line interface. Simply enter "dirc" in a Linux shell prompt

and run it. To view the description of each command, type "dirc help". dIRC requires the following:  $\mathbb{Z}$  The Internet  $\mathbb{Z}$  dIRC Windows 95 Click the Start button, double click on the Settings icon, click on Settings, click on Multimedia and you see the popup for Windows Media Player. Windows 98 Click the Start button, double click on the Settings icon, click on Multimedia and you see the popup for Windows Media Player. Windows ME Windows 98SE Click Start and open the Program Manager. Click on Add/Remove Programs and make sure that your Micro-Soft Media Player is listed. Windows 2000 Click Start and open the Programs menu. Open Control Panel and make sure that there is an icon to the left of "Media" that looks like an audio headset with a microphone plugged into it. Double click on it and let Windows play your music and podcast through your computer (this does not work for everybody). Windows XP Click Start and open the Control Panel. Click on Multimedia. Click on the Playback tab and make sure that there is an audio option on the right side of the box. Windows Vista Click Start and open the Control Panel. Click on Multimedia. Click on the Playback tab and make sure that there is an audio option on the right side of the box. Windows 7 Click Start, and click Control Panel. Click on Audio and Video Options. Make sure that there is a headset icon on the top right side of the box. Open the box, and double click on an audio device. Click on Test Audio 09e8f5149f

# **DIRC Full Product Key**

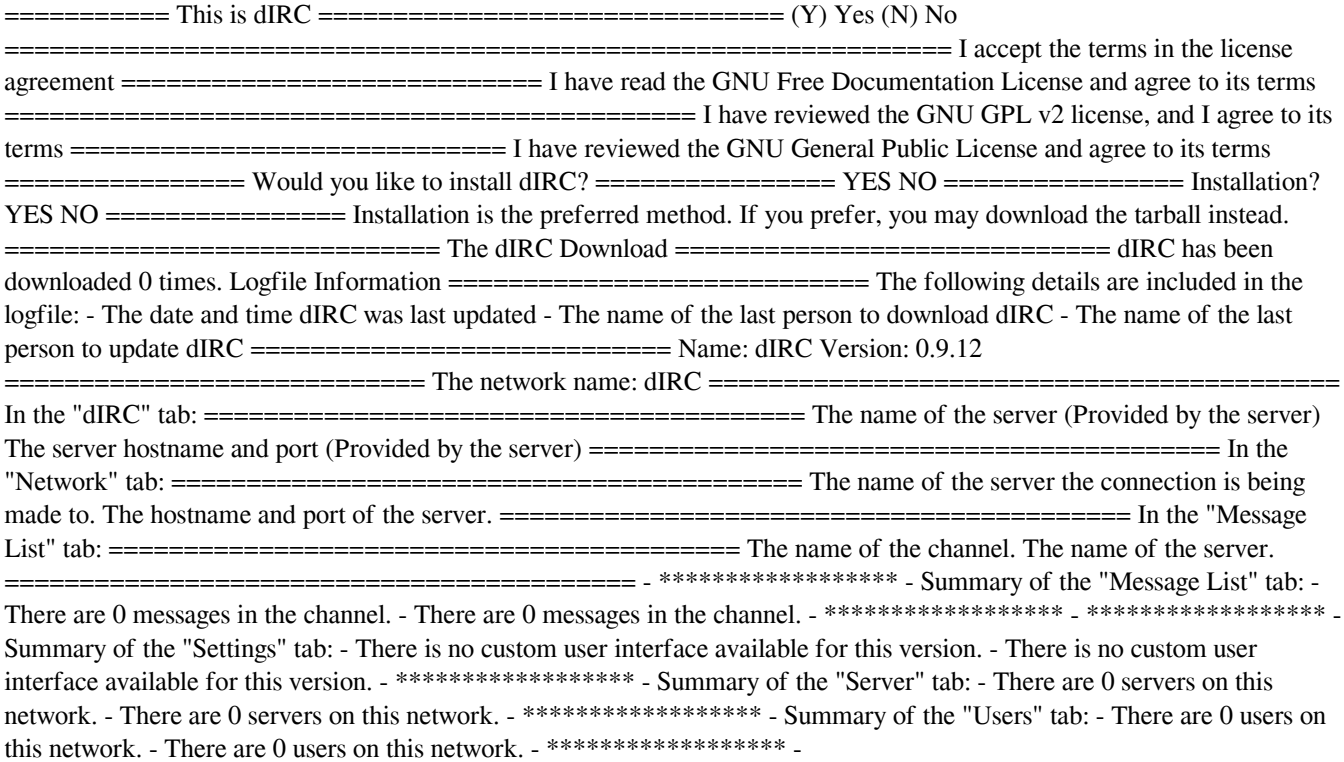

### **What's New in the DIRC?**

dIRC is the standard IRC client that is used by millions of people around the world every day. It is the leading IRC client based on dIRC. dIRC is a client for Windows 95, 98, NT 4.0, 2000, XP, Vista, and Windows 7. dIRC is also available for free under the terms of the GNU General Public License. Please visit for more information. dIRC License: GNU General Public

License (GPL) version 2 (Free Software Foundation) dIRC Source: Publish your ads on the iTube, MusicTube and Facebook. Show your video ads on iTube, MusicTube and Facebook as well. Show your video ads on iTube, MusicTube and Facebook as well. Show your video ads on iT